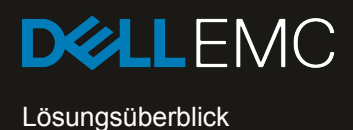

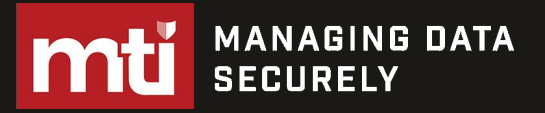

# Dell EMC ECS

# **Daten stehen im Zentrum einer digitalen Zukunft**

Digitale Transformation und IT-Modernisierung revolutionieren die Art und Weise, wie Unternehmen aus aller Welt ihr Geschäft betreiben. Von der Förderung von Initiativen für das Internet der Dinge bis hin zur Bereitstellung von zunehmend immersiven Kundenerfahrungen bereiten sich Unternehmen auf eine neue digitale Realität vor. Laut IDC werden bis zum Jahr 2020 mindestens 55 % der Unternehmen den digitalen Weg einschlagen. Sie werden durch neue Geschäftsmodelle sowie durch digital unterstützte Produkte und Services die Märkte transformieren und die Zukunft neu erfinden.<sup>1</sup> Mehr als 60 % des globalen BIP werden bis 2022 digitalisiert sein.2

Diese digitale Zukunft verspricht für Unternehmen einen geradezu unermesslichen Wert, jedoch sind zuvor grundlegende Herausforderungen zu bewältigen. Dazu zählt die enorme Menge an Daten, die zum wahrhaftigen Erreichen der Modernisierungsziele des Unternehmens gespeichert und analysiert werden muss.

# **Unternehmen brauchen mehr als nur die Public Cloud**

In den frühen Tagen des Cloud-Hype-Zyklus setzten unzählige Unternehmen auf Public Clouds und betrachteten diese als das Allheilmittel für alle Anforderungen rund um die IT-Modernisierung. Wenn es jedoch um Datenmanagement und -speicher geht, müssen bei der Nutzung von Cloudspeicherplattformen (wie Amazon S3 oder Microsoft Azure Blobs) grundlegende Kompromisse in den Bereichen Datenaufbewahrung und Einhaltung behördlicher Auflagen eingegangen werden. Zudem kommt es zu unvorhergesehenen Kosten, die oftmals nur im Kleingedruckten zu finden sind.

Public Clouds spielen in der IT-Gesamtstrategie eines Unternehmens unbestreitbar eine zentrale Rolle, weisen jedoch auch einige Einschränkungen auf. Tatsächlich berichteten rund 80 % der Unternehmen von Cloud-Rückführungsaktivitäten<sup>3</sup>, 64 % haben höhere Gesamtservicekosten als erwartet4 und 50 % erwähnten Probleme rund um die Datensicherheit und Compliance4. Aus diesem Grund ist die Ausarbeitung solider Multi-Cloud-Strategien entscheidend für den zukünftigen Erfolg von Unternehmen, und zwar überall und in allen Branchen.

## **Einführung von Dell EMC ECS: Bessere Nutzung von Daten**

Dell EMC ECS ist eine Objektspeicherplattform der Enterprise-Klasse, mit der Ihr Unternehmen unstrukturierte Daten in einer der Public Cloud ähnlichen Skalierung flexibel erfassen, speichern, schützen und managen kann – hinter der Firewall des Unternehmens.

Dank einer flachen Scale-out-Architektur und einer starken globalen Konsistenz können Sie mit ECS eine nahezu unendliche Skalierung der Public Cloud zu 59,5 % niedrigeren Gesamtbetriebskosten (TCO) erreichen<sup>5</sup>. ECS bietet außerdem umfassende Multiprotokollunterstützung – Objekt, Datei, HDFS – und erweiterte Funktionen für Datenintegrität, Data Protection und Datensicherheit. Mithilfe von ECS kann Ihr Unternehmen die gesteckten Ziele in puncto digitale Transformation und IT-Modernisierung erreichen und Daten wirklich besser nutzen.

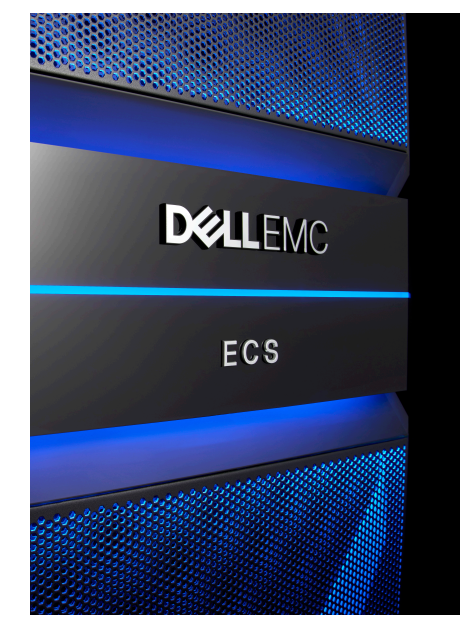

# **Neuigkeiten: ECS 3.4**

### **Enterprise-Niveau**

Datenschutz und Einhaltung von Compliancevorgaben im Zeitalter höherer Sicherheitsstandards

## **Verbesserter ROI**

Mehr Nutzen aus Ihren Investitionen dank erstklassiger Speichereffizienz

## **Mehr Datensichtbarkeit**

Genauere Prognosen und Aktionen bei Kapazitätswarnmeldungen

### **Schnellere Erkenntnisse**

Raschere Erkenntnisse aus Datenanalysen als jemals zuvor

### **Plattformunterstützung**

Erschließen des umfassenden Angebots an ECS-Appliances, einschließlich der EX500

## **WEITERE INFORMATIONEN >**

Weitere Informationen zur ECS-Appliance finden Sie im [technischen Datenblatt zur](https://www.dellemc.com/resources/de-de/asset/data-sheets/products/storage/h13117-emc-ecs-appliance-ss.pdf)  [ECS EX S](https://www.dellemc.com/resources/de-de/asset/data-sheets/products/storage/h13117-emc-ecs-appliance-ss.pdf)erie.

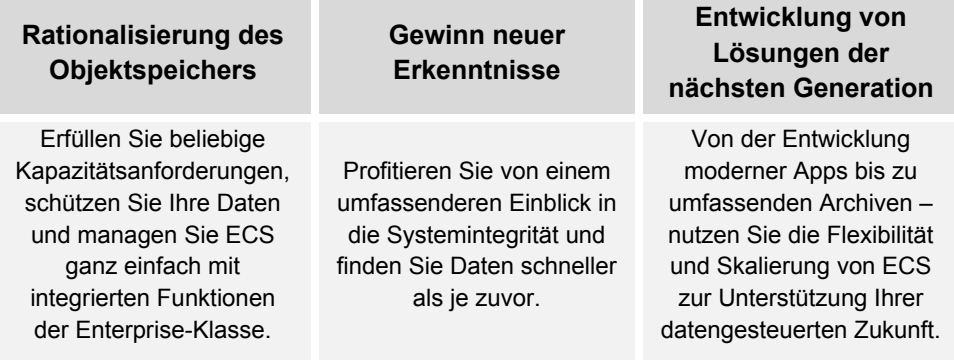

# **Unterstützung für wichtige Unternehmens-Workloads**

ECS ist ein einheitliches System, das sowohl herkömmliche als auch Workloads der 2. Plattform sowie Cloud-native Technologien der dritten Plattform unterstützt. Mit ECS kann Ihr Unternehmen Initiativen und Anwendungsbeispiele rund um die IT-Modernisierung beschleunigen. Dazu sind drei einfache Schritte nötig.

Nutzen Sie ECS zunächst zum Konsolidieren von Archiven und Freigeben von primärem Speicher. Durch die Verschiebung inaktiver Daten in einen Low-Cost Storage Tier können Sie die Anforderungen an die primäre Speicherkapazität deutlich reduzieren. Als Nächstes können Sie mit ECS vorhandene Anwendungen modernisieren, die Wartung vereinfachen, die Zuverlässigkeit erhöhen und Kosten senken. Und schließlich kann Ihr Unternehmen mit ECS die Born-in-the-Cloud-Anwendungsentwicklung beschleunigen. Objektarchitekturen bieten eine einfache Skalierung von Cloud-nativen Anwendungen zu einem Bruchteil der Kosten herkömmlicher Architekturmuster.

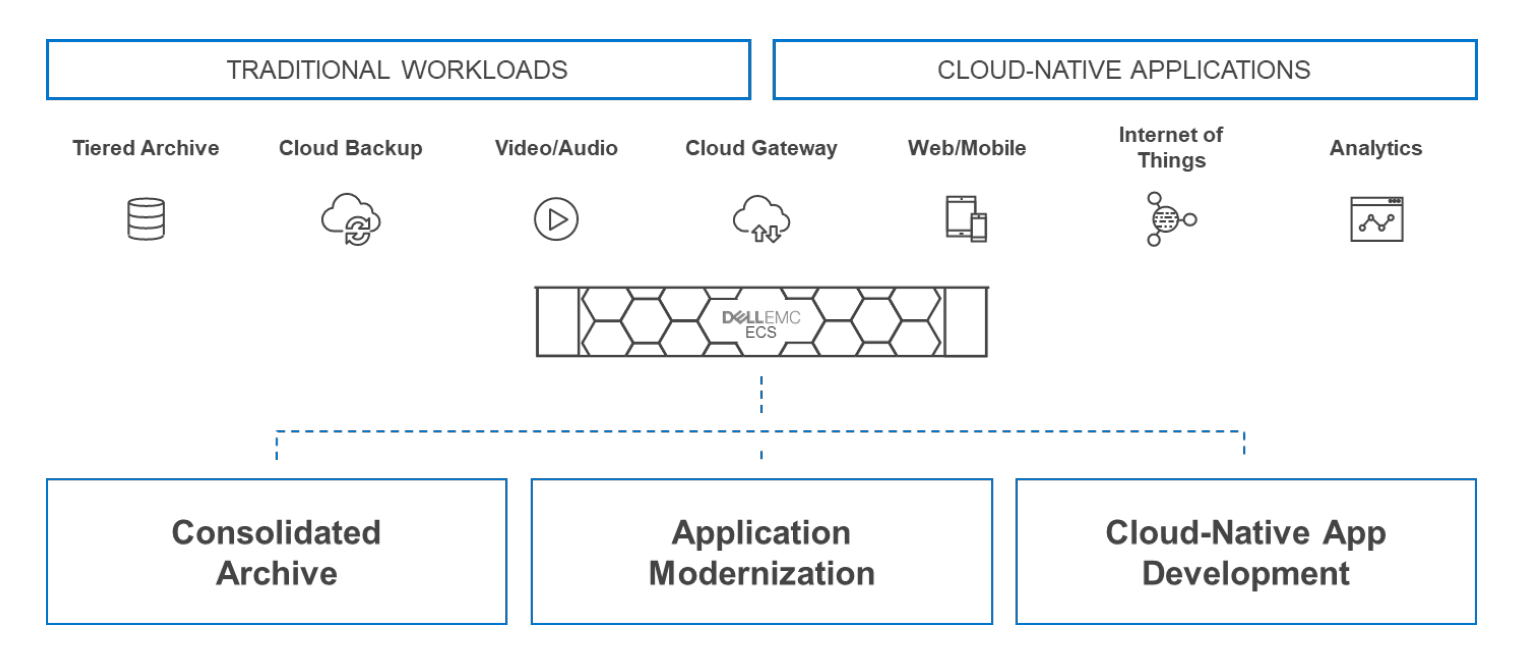

# **Machen Sie den nächsten Schritt**

Besuchen Sie die [Dell EMC ECS-Website,](https://www.dellemc.com/de-de/storage/ecs/index.htm#accordion0) um weitere Informationen zu erhalten und die kostenlose [Testversion von ECS](https://www.dellemc.com/de-de/products-solutions/trial-software-download/ecs.htm) herunterzuladen. Mit der kostenlosen Testversion erhalten Sie Rechte für die Nutzung der ECS-Software außerhalb der Produktion ohne Zeit- oder Kapazitätseinschränkungen.

Wenn Sie ein Angebot anfordern möchten, wenden Sie sich an Ihren Dell EMC Sales Representative oder einen autorisierten Reseller. Sehen Sie sich außerdem die ECS-Lösungen im [Dell EMC Store](https://shop.dellemc.com/de-de) an.

### Quelle(n):

- 1 IDC FutureScape: Worldwide Digital Transformation (DX) 2019 Predictions, IDC, November 2018, Dok.-Nr. US43647118
- 2 IDC FutureScape: Worldwide IT Industry 2019 Predictions, IDC, Oktober 2018, Dok.-Nr. US44403818
- 3 IDC: Cloud Repatriation Accelerates in a Multi-cloud World, IDC, August 2018, Dok.-Nr. US44185818
- 4 ESG Master Survey Results: Tipping Point: Striking the Hybrid Cloud Balance, ESG, Oktober 2018
- 5 Economic Benefit Analysis of On-premises Object Storage Versus Public Cloud, ESG, Februar 2019

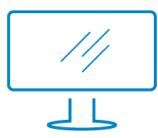

Weitere Informationen [über Dell EMC](https://www.dellemc.com/de-de/storage/ecs/index.htm#scroll=off&accordion0) ECS-Lösungen unter: https://de.mti.com

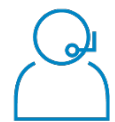

Kontakt zu einem MTI [Dell](https://www.dellemc.com/contact-us.htm) EMC Experten: deinfo@mti.com

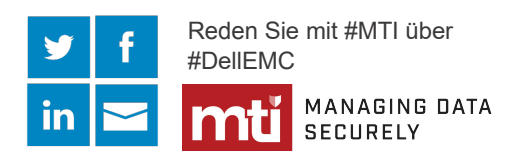

Dell EMC ECS | Solution Overview © 2019 Dell Inc. oder ihre Tochtergesellschaften. Alle Rechte vorbehalten. Dell, EMC und andere Marken sind Marken von Dell Inc. oder<br>"Esse Tachtergesellschaften. Alle anderen Marken längen Marken ihrer inverliere Inhebase ihren Tochtergesellschaften. Alle anderen Marken können Marken ihrer jeweiligen Inhaber sein. Referenznummer: H13079.10

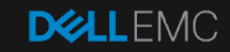